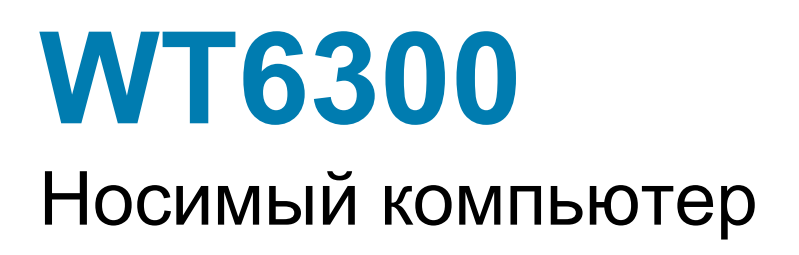

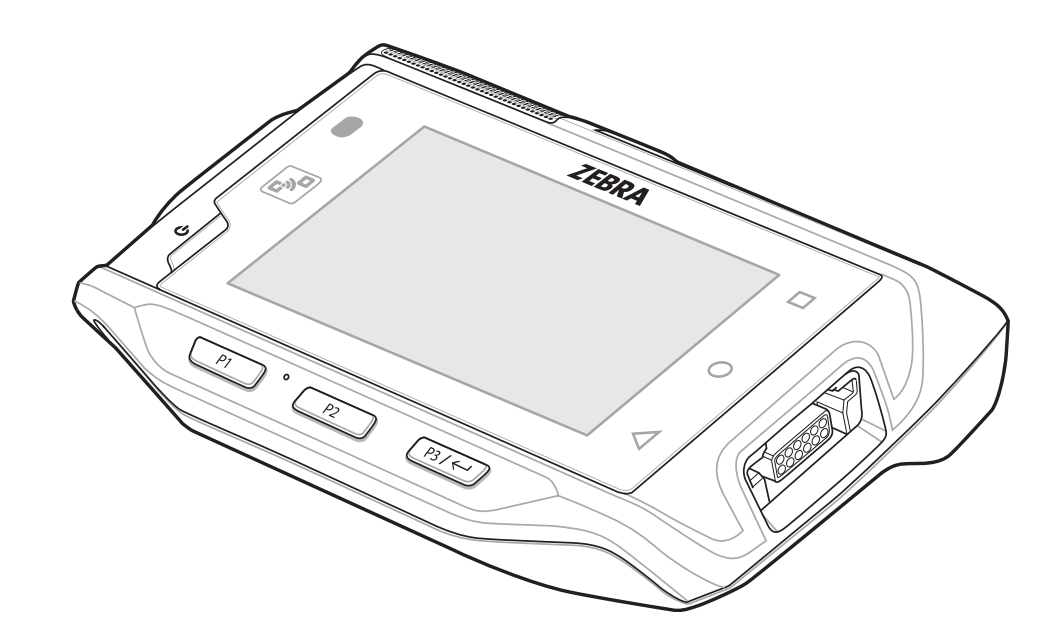

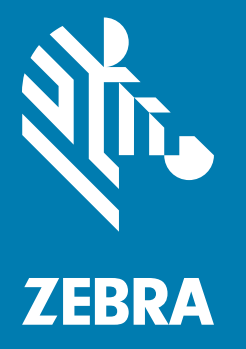

# **Краткое руководство по эксплуатации**

MN-004015-01RU

#### **Авторские права**

ZEBRA и стилизованное изображение головы зебры являются товарными знаками Zebra Technologies Corporation, зарегистрированными во многих юрисдикциях по всему миру. Google, Android, Google Play и другие знаки являются товарными знаками Google LLC. Все прочие товарные знаки являются собственностью соответствующих владельцев. ©2020 Zebra Technologies Corporation и/или филиалы компании. Все права защищены.

[АВТОРСКИЕ ПРАВА И ТОВАРНЫЕ ЗНАКИ. Полные сведения об авторских правах и товарных](www.zebra.com/copyright)  [знаках см. по адресу w](www.zebra.com/copyright)ww.zebra.com/copyright.

[ГАРАНТИЯ. Полную информацию о гарантии см. по адресу w](www.zebra.com/warranty)ww.zebra.com/warranty.

[ЛИЦЕНЗИОННОЕ СОГЛАШЕНИЕ С КОНЕЧНЫМ ПОЛЬЗОВАТЕЛЕМ. Полную информацию по](www.zebra.com/eula)  [лицензионному соглашению конечного пользователя см. по адресу](www.zebra.com/eula) www.zebra.com/eula.

#### **Условия использования**

**•** Заявление о праве собственности

Данное руководство содержит информацию, являющуюся интеллектуальной собственностью компании Zebra Technologies Corporation и ее дочерних предприятий ("Zebra Technologies"). Она предоставляется исключительно в информационных целях и предназначена только для использования сторонами, выполняющими эксплуатацию и обслуживание оборудования, описанного в настоящем документе. Такая информация, являющаяся интеллектуальной собственностью компании, не может использоваться, воспроизводиться или передаваться любым другим сторонам для каких-либо других целей без явного письменного разрешения компании Zebra Technologies.

**•** Усовершенствования продукта

Непрерывное усовершенствование продукции является политикой компании Zebra Technologies. Любые технические характеристики и конструкционные решения могут быть изменены без уведомления.

**•** Отказ от ответственности

Компания Zebra Technologies принимает меры для того, чтобы опубликованные технические характеристики и руководства содержали правильную информацию, тем не менее ошибки могут встречаться. Компания Zebra Technologies оставляет за собой право исправлять ошибки и отказывается от ответственности на основании этого.

**•** Ограничение ответственности

Ни при каких обстоятельствах компания Zebra Technologies или любая другая сторона, задействованная в создании, производстве и распространении данного сопутствующего продукта (включая аппаратное и программное обеспечение), не несут какой-либо ответственности за ущерб (включая, помимо прочего, косвенные убытки, упущенную выгоду, приостановку бизнеса или потерю информации), возникший в связи с использованием, в результате использования или невозможности использования продукта, даже если компания Zebra Technologies была предупреждена о возможности такого ущерба. В некоторых юрисдикциях не допускаются исключения или ограничения в отношении побочных или случайных убытков, поэтому указанные выше ограничения или исключения могут на вас не распространяться.

### **Компоненты устройства**

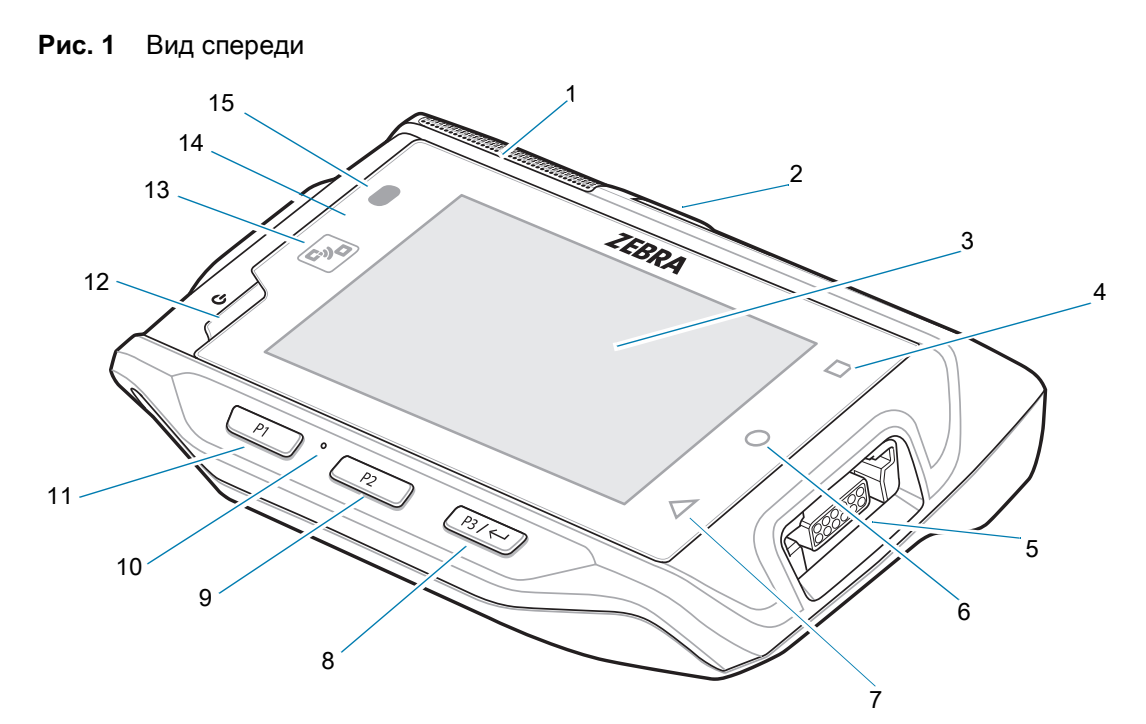

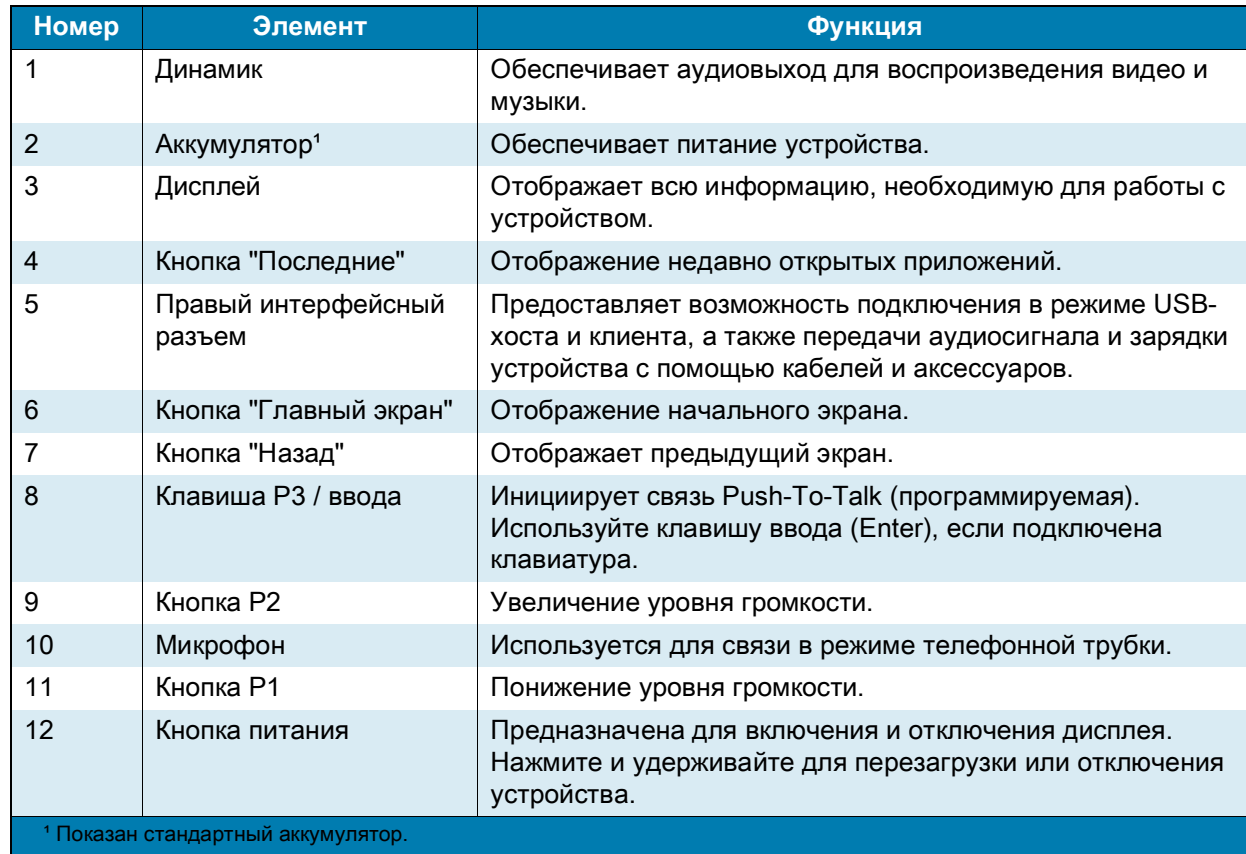

#### Носимый компьютер WT6300. Краткое руководство по эксплуатации.

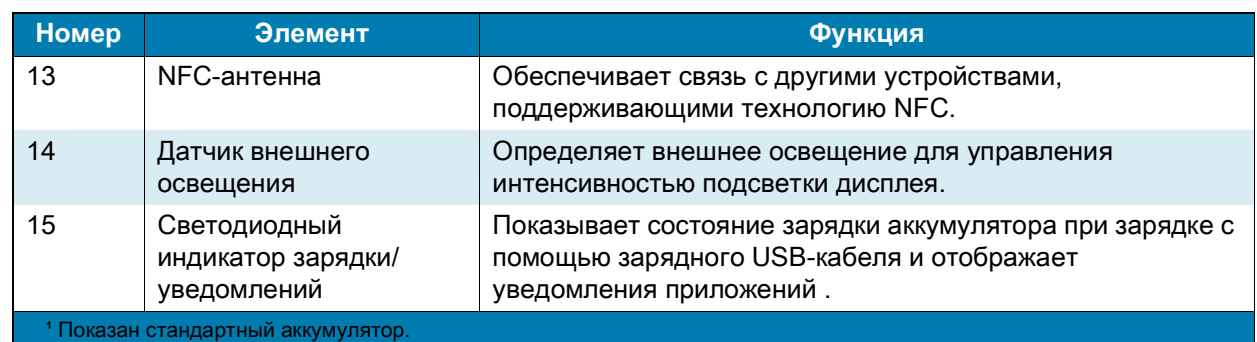

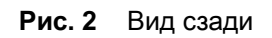

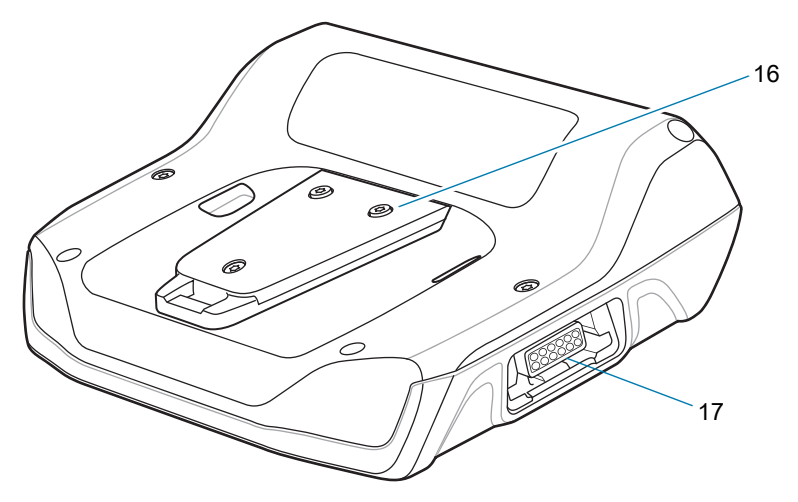

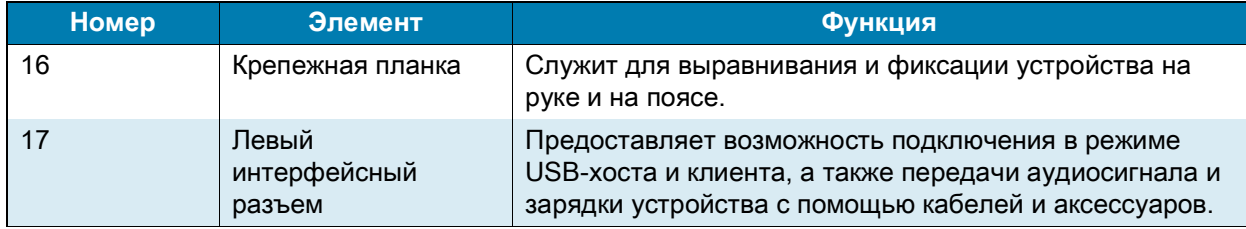

#### **Установка аккумулятора**

Чтобы установить аккумулятор, выполните следующие действия:

- **1.** Вставьте аккумулятор в отсек аккумулятора.
- **Рис. 3** Установка стандартного аккумулятора

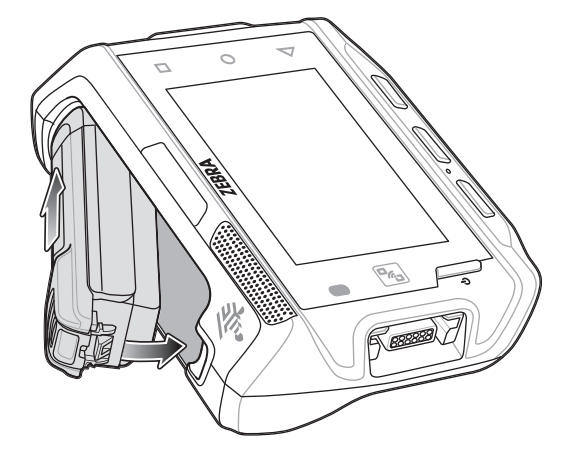

**Рис. 4** Установка расширенного аккумулятора

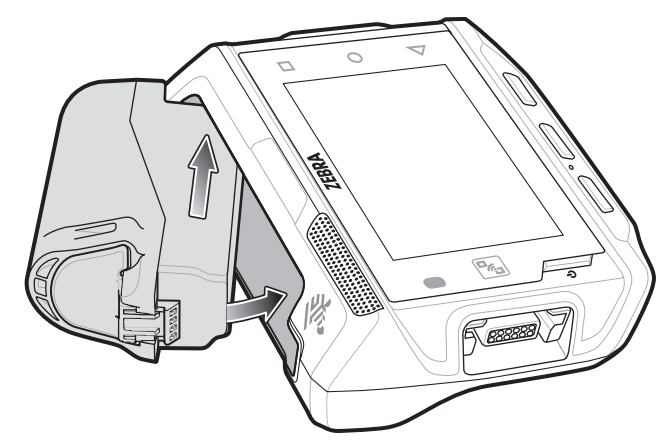

**2.** Надавите на аккумулятор до щелчка, чтобы зафиксировать его.

#### **Замена аккумулятора**

Чтобы извлечь аккумулятор, выполните следующие действия.

- **1.** Нажмите кнопку питания, чтобы перевести устройство в режим ожидания.
- **2.** Сдвиньте пальцем защелку аккумулятора в сторону нижнего края аккумулятора.

**Рис. 5** Сдвиньте защелку на стандартном аккумуляторе

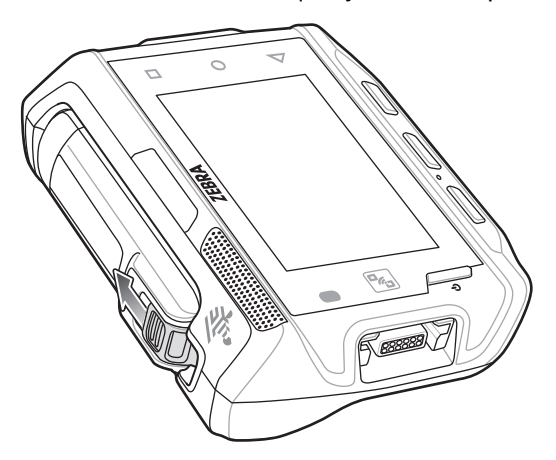

**Рис. 6** Сдвиньте защелку на расширенном аккумуляторе

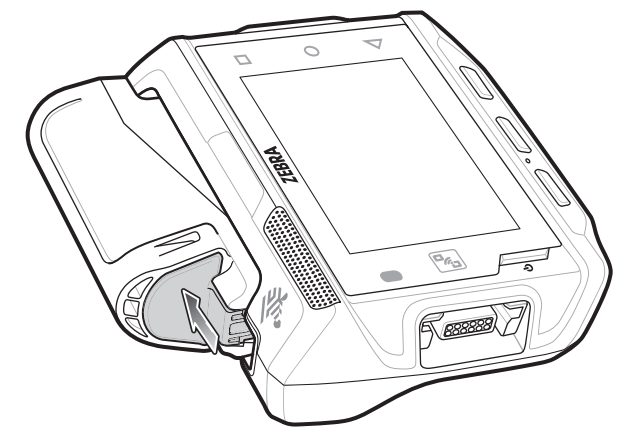

**3.** Извлеките аккумулятор из отсека.

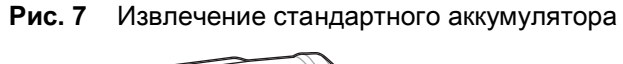

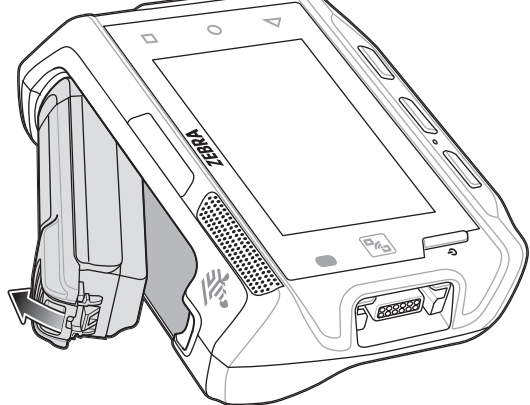

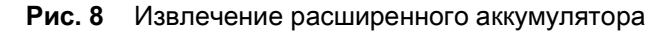

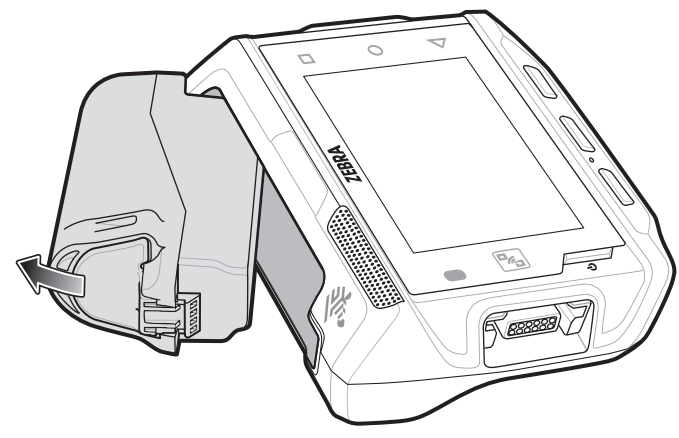

**4.** Вставьте аккумулятор в отсек аккумулятора.

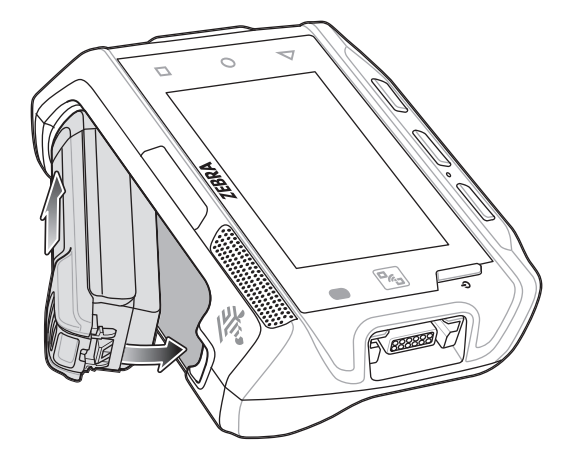

**Рис. 9** Установка стандартного аккумулятора

**Рис. 10** Установка расширенного аккумулятора

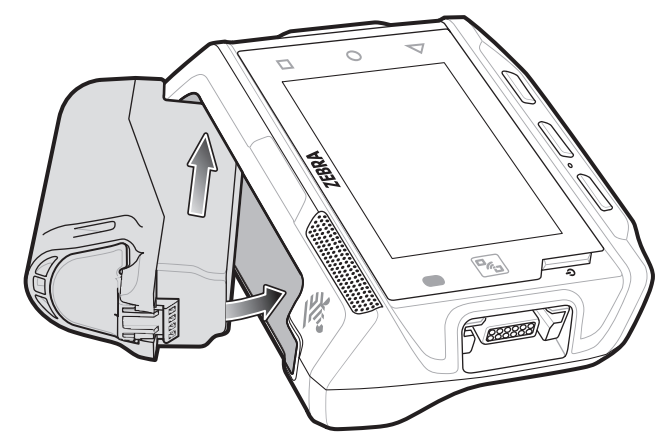

**5.** Надавите на аккумулятор до щелчка, чтобы зафиксировать его.

### **Зарядка устройства**

Для зарядки устройства и/или сменных аккумуляторов используйте один из следующих аксессуаров.

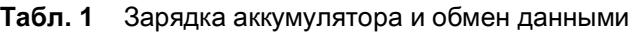

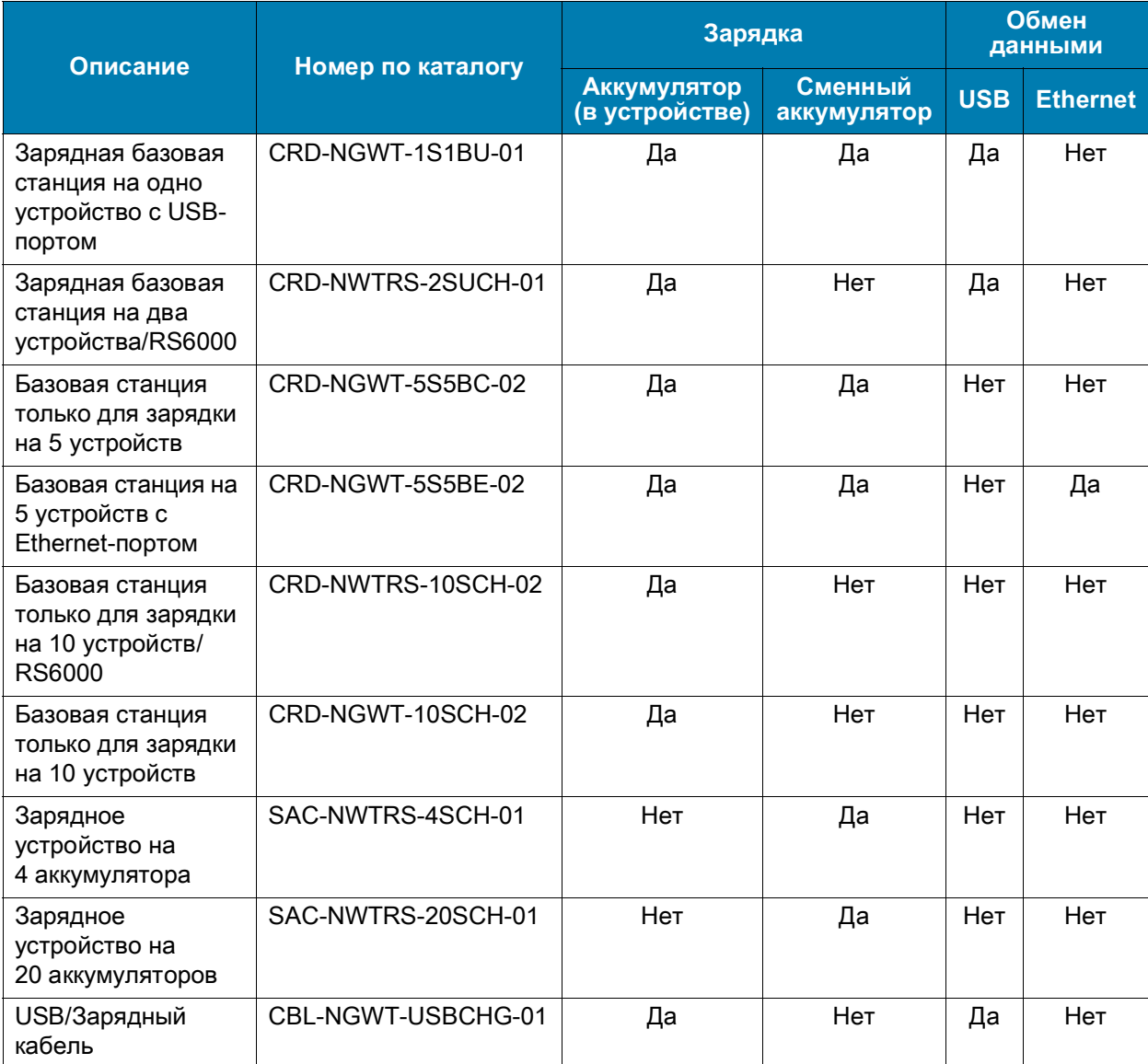

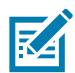

**ПРИМЕЧАНИЕ.** Строго следуйте указаниям по безопасному обращению с аккумулятором, изложенным в справочном руководстве устройства.

**1.** При зарядке устройства с установленным стандартным аккумулятором вставьте устройство в зарядный разъем для устройства любой стороной. При зарядке устройства с установленным расширенным аккумулятором вставьте устройство в зарядный разъем для устройства как показано на [Рис. 11](#page-8-0).

<span id="page-8-0"></span>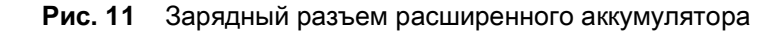

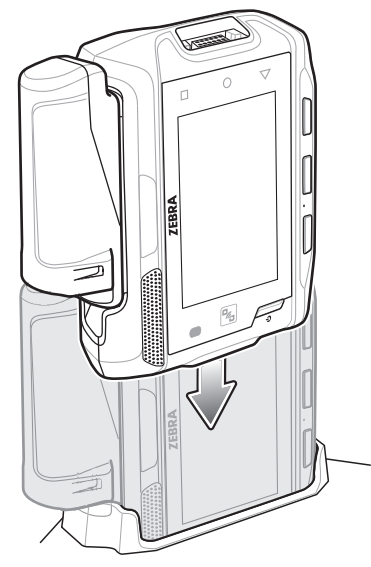

**2.** Убедитесь, что устройство установлено надлежащим образом.

При использовании зарядного кабеля USB светодиодный индикатор зарядки/уведомления горит желтым цветом во время зарядки и загорается зеленым цветом, когда аккумулятор полностью заряжен.

При использовании базовой станции светодиодный индикатор зарядки на станции горит желтым цветом во время зарядки и загорается зеленым, когда аккумулятор полностью заряжен.

Стандартный аккумулятор полностью заряжается приблизительно за четыре часа при комнатной температуре. Расширенный аккумулятор полностью заряжается приблизительно за пять часов тридцать минут при комнатной температуре.

#### **Зарядка сменного аккумулятора**

- **1.** Вставьте сменный аккумулятор в разъем для сменного аккумулятора.
- **2.** Убедитесь, что аккумулятор установлен надлежащим образом.

Светодиодный индикатор зарядки сменного аккумулятора мигает, указывая на выполнение зарядки. Статусы индикатора зарядки см. в [Табл. 2](#page-9-0). Стандартный аккумулятор полностью заряжается приблизительно за четыре часа при комнатной температуре. Расширенный аккумулятор полностью заряжается приблизительно за пять часов тридцать минут при комнатной температуре.

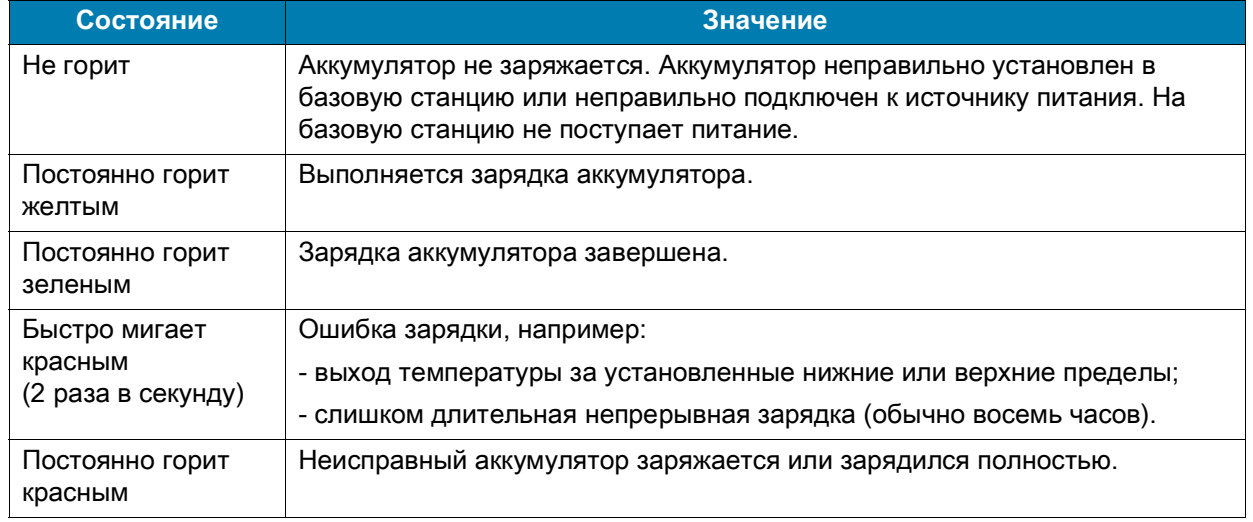

#### <span id="page-9-0"></span>**Табл. 2** Светодиодные индикаторы зарядки

#### **Температура зарядки**

Аккумуляторы следует заряжать при температуре от 0 до 40 °C. Устройство или базовая станция всегда выполняет зарядку аккумулятора в безопасном и интеллектуальном режиме. При высоких температурах (прибл. при +37 °C) устройство или базовая станция может в течение кратких промежутков времени попеременно включать и отключать зарядку аккумулятора, чтобы поддерживать его температуру в заданных пределах. Устройство или базовая станция сигнализирует об отключении зарядки вследствие отклонения температуры с помощью светодиодного индикатора.

### **Зарядная базовая станция на одно устройство с USB-портом**

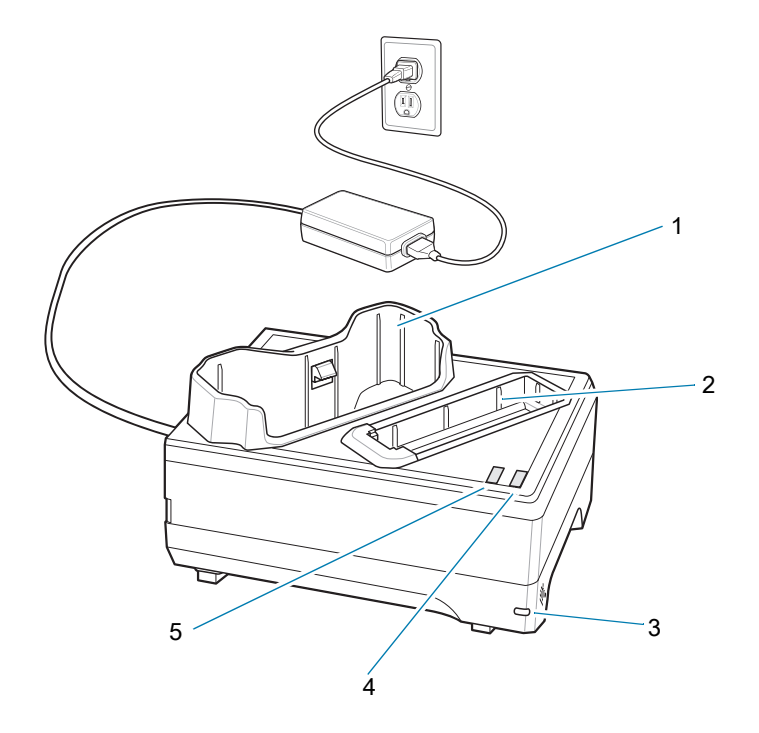

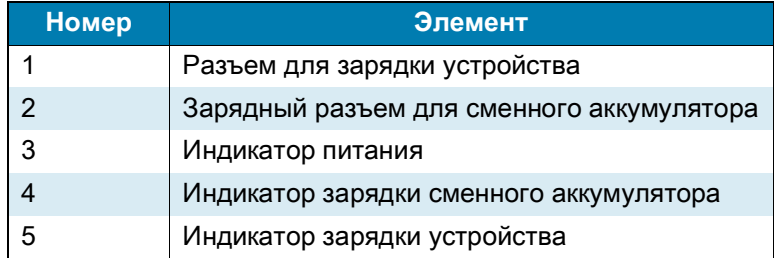

### **Зарядная базовая станция на два устройства/RS6000**

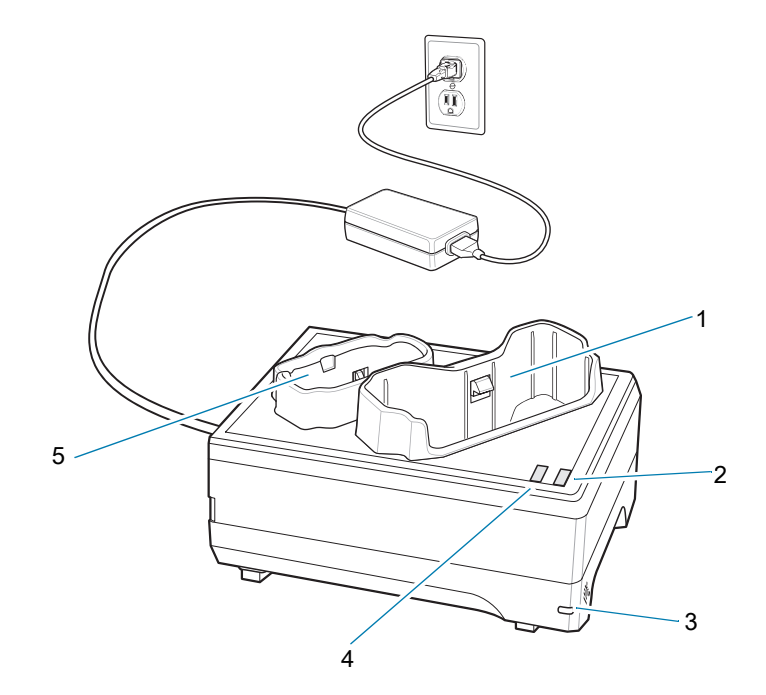

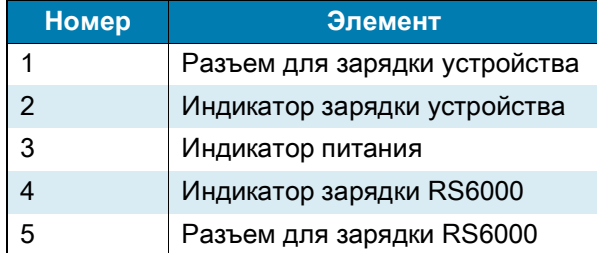

### **Базовая станция только для зарядки на 5 устройств**

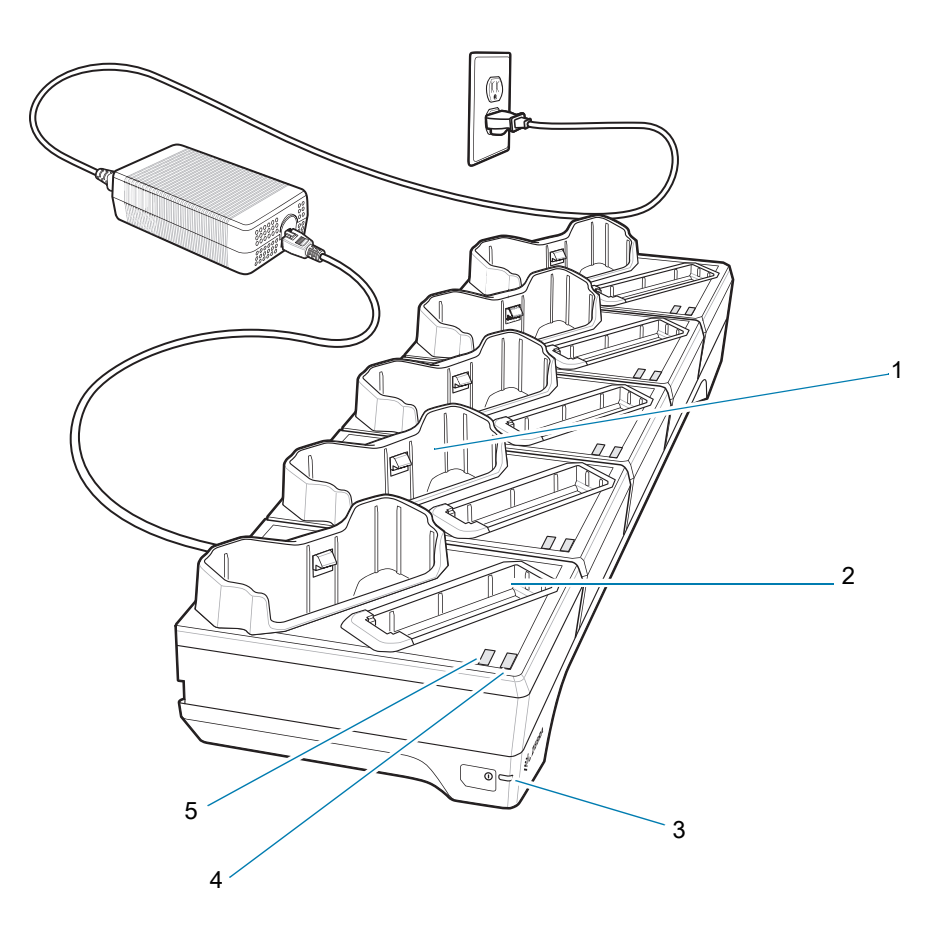

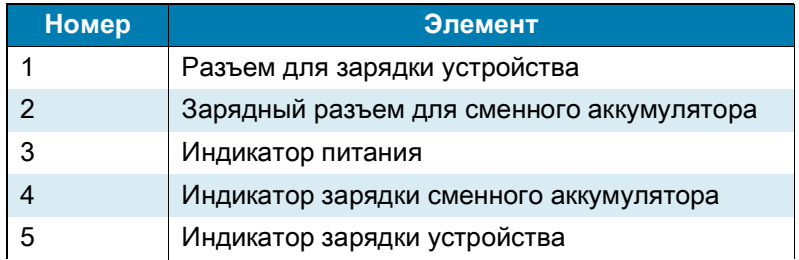

### **Базовая станция только для зарядки на 10 устройств/RS6000**

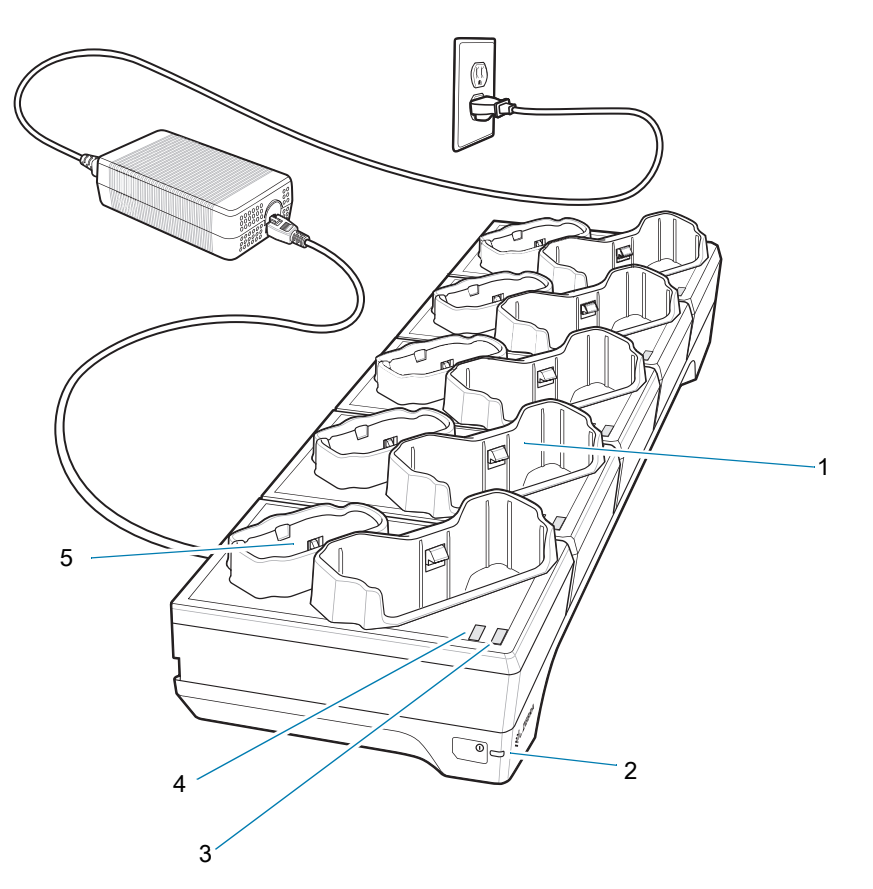

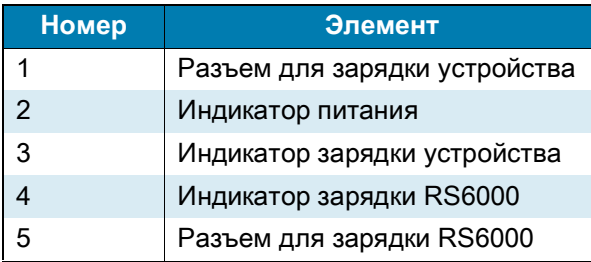

# **Базовая станция только для зарядки на 10 устройств**

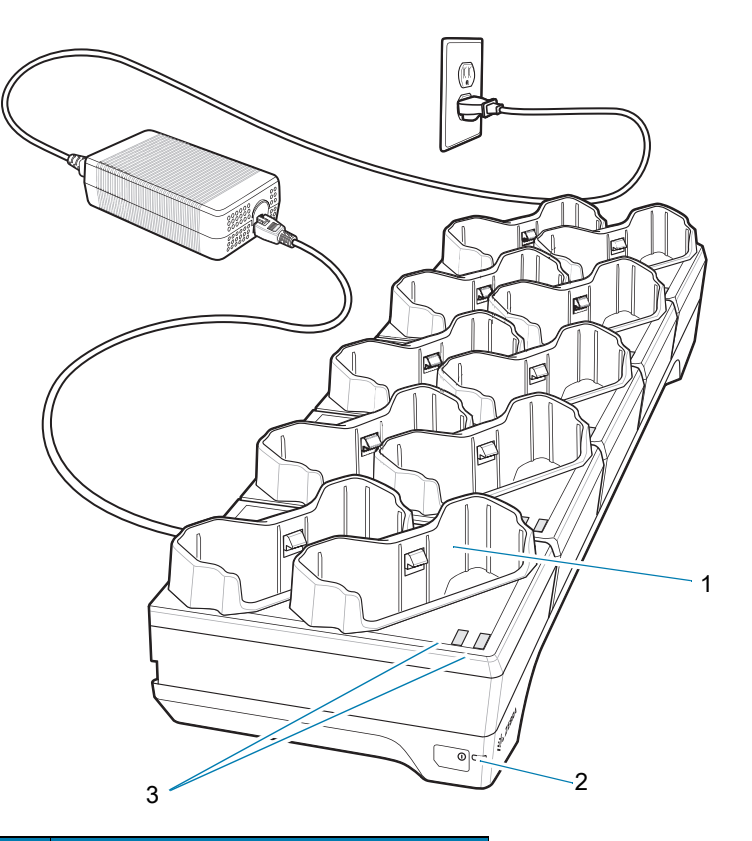

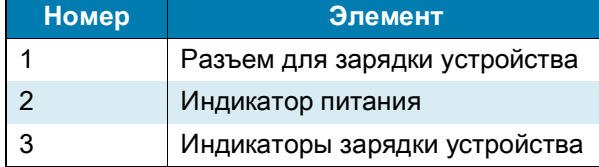

### **Базовая станция на 5 устройств с Ethernet-портом**

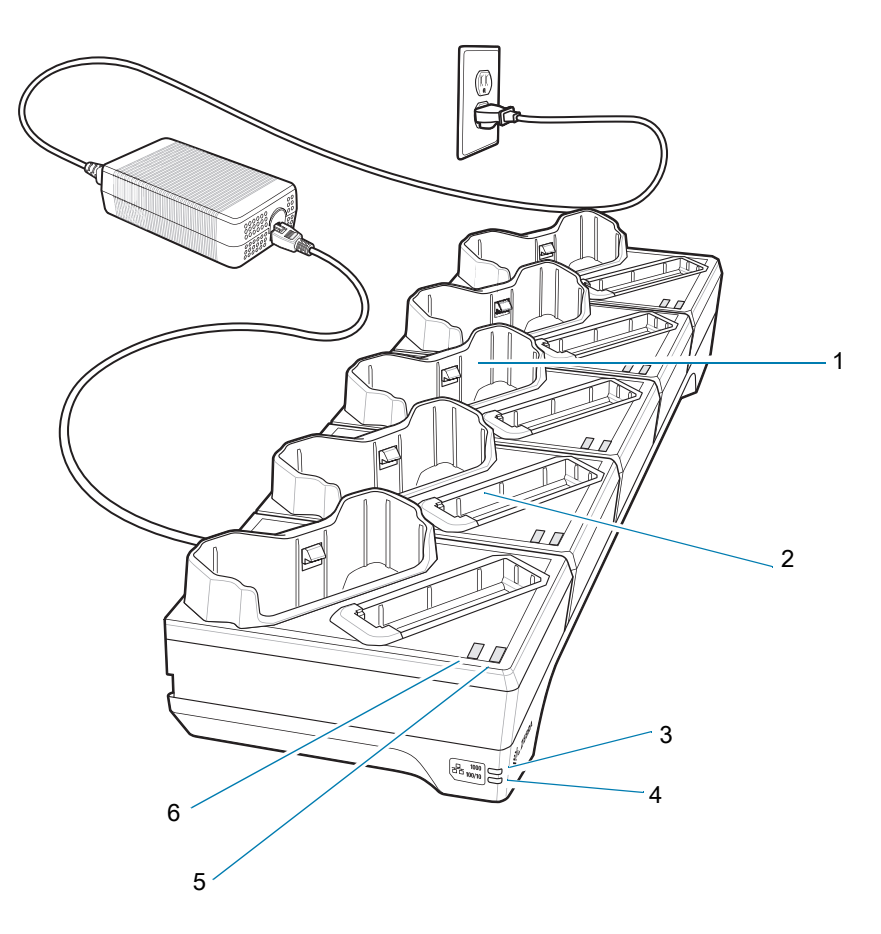

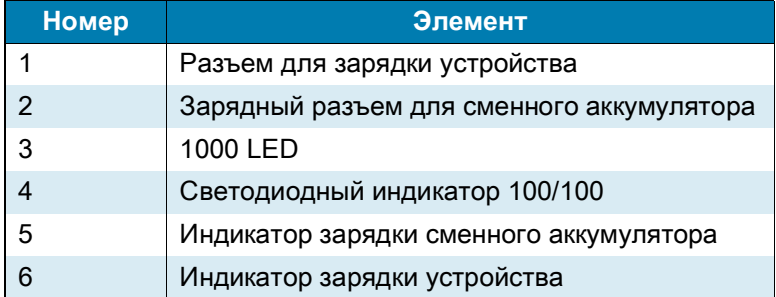

# **Зарядное устройство на 4 аккумулятора**

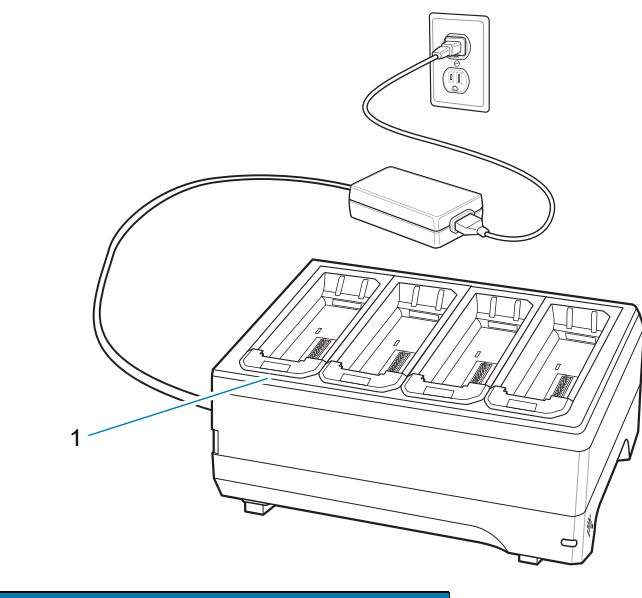

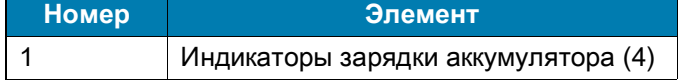

# **Зарядное устройство на 20 аккумуляторов**

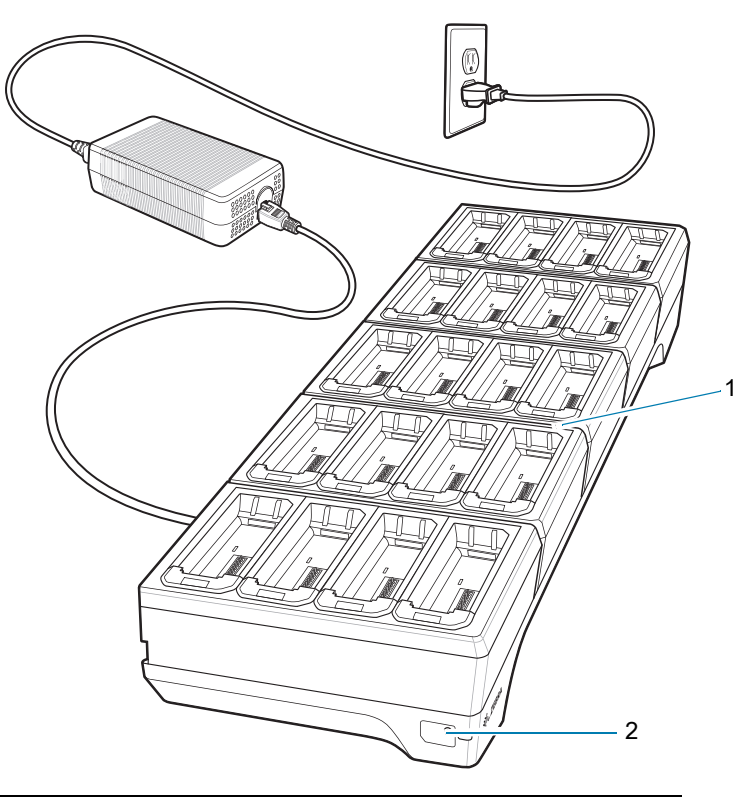

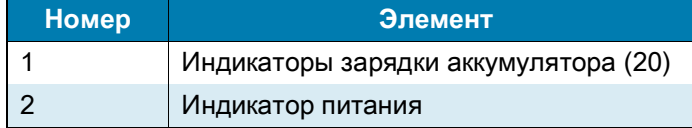

# **USB/Зарядный кабель**

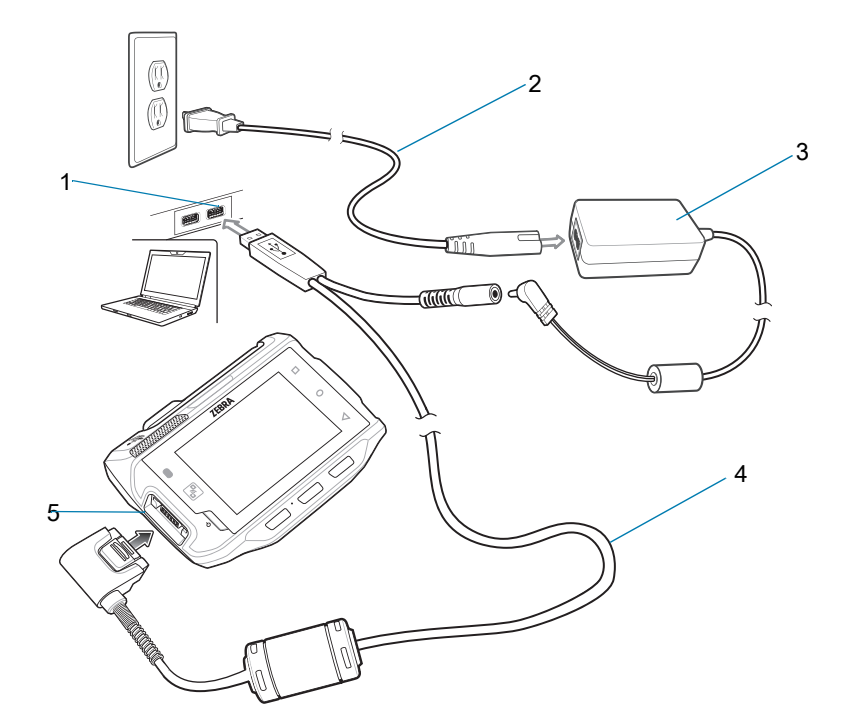

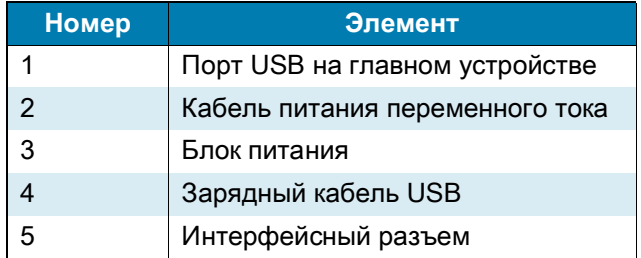

#### **Рекомендации по эргономике**

В целях предотвращения и минимизации риска повреждений и травм вследствие использования оборудования следуйте следующим рекомендациям:

- **•** Убедитесь, что пользователи прошли инструктаж по правильному креплению устройства.
- **•** Перед креплением убедитесь, что мягкая накладка зафиксирована на держателе.
- **•** Убедитесь, что устройство не расположено слишком близко к запястью.
- **•** Убедитесь, что устройство расположено таким образом, что экран устройство направлен к пользователю.
- **•** Убедитесь в том, что регулируемый ремешок BOA правильно используется и обслуживается.
- **•** Подберите ремешок к размеру предплечья пользователя используйте ремешок BOA с белой маркировкой для малого и среднего размеров и ремешок BOA с черной маркировкой для среднего и большого размеров.
- **•** Выполняйте обслуживание и чистку носимых компонентов, таких как ремешки и текстильные изделия.
- **•** Сократите и исключите лишние повторяющиеся движения и действия.
- **•** Сохраняйте естественное положение тела.
- **•** Сокрятите и исключите положения тела, при которых руки или плечи подняты или вытянуты вверх.
- **•** Сократите или полностью исключите применение излишних физических усилий.
- **•** Убедитесь в наличии удобного доступа к часто используемым предметам.
- **•** Выполняйте рабочие задания на соответствующей высоте.
- **•** Сократите или полностью исключите механическое давление.
- **•** Обеспечьте наличие достаточного свободного пространства для работы.
- **•** Обеспечьте надлежащие рабочие условия.

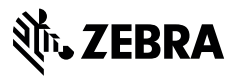

www.zebra.com